<<Photoshop CS4 >>>

 $<<$ Photoshop CS4  $>>$ 

13 ISBN 9787115215338

10 ISBN 7115215332

出版时间:2009-11

Ben Willmore Dan Abian

页数:354

extended by PDF and the PDF

http://www.tushu007.com

, tushu007.com

#### <<Photoshop CS4 >>

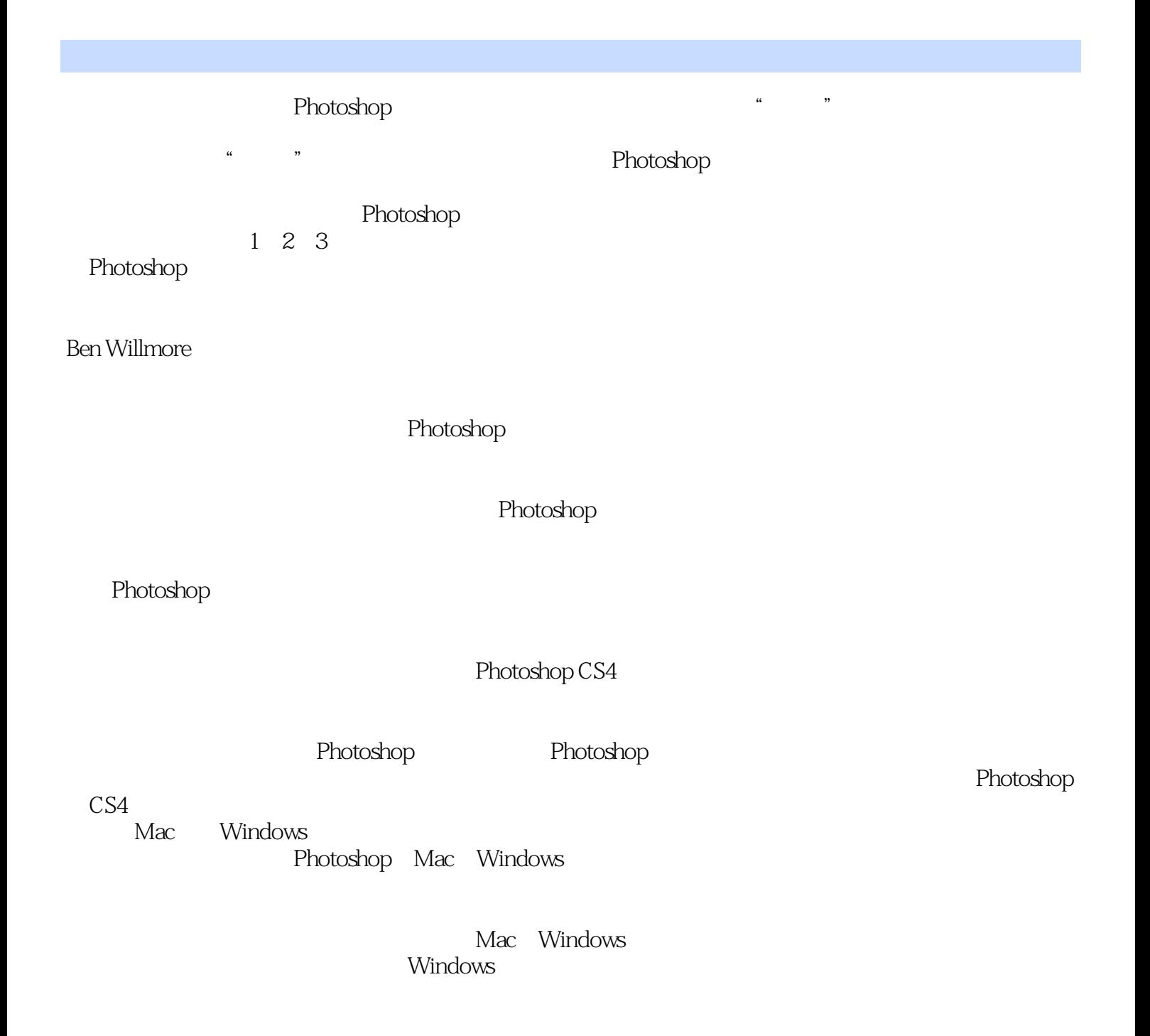

<<Photoshop CS4 >>>

Photoshop CS4

Camera Raw

, tushu007.com

Photoshop CS4

Photoshop

**Photoshop CS4** Photoshop CS4

# <<Photoshop CS4 >>

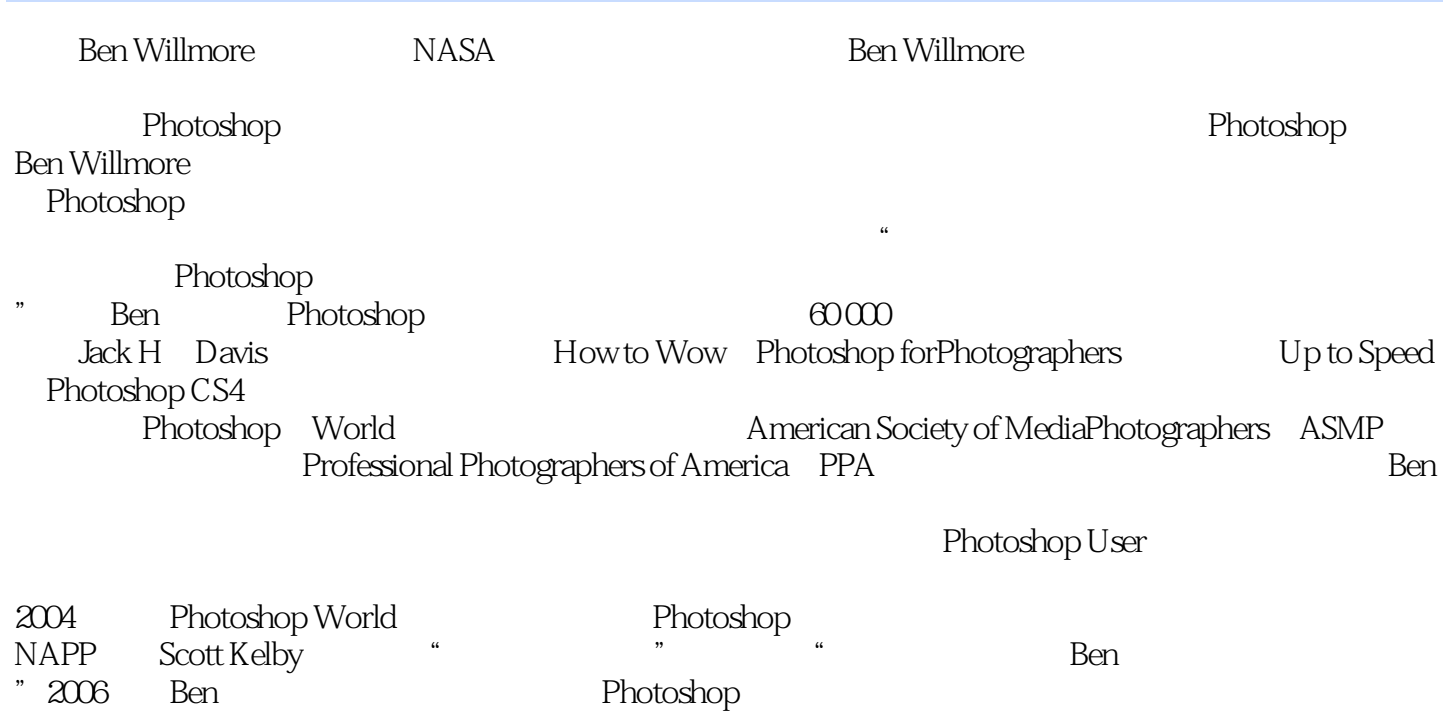

,Bendarius and American and American and  $\mathrm{Ber}_{\mathcal{A}}$ 

# <<Photoshop CS4 >>

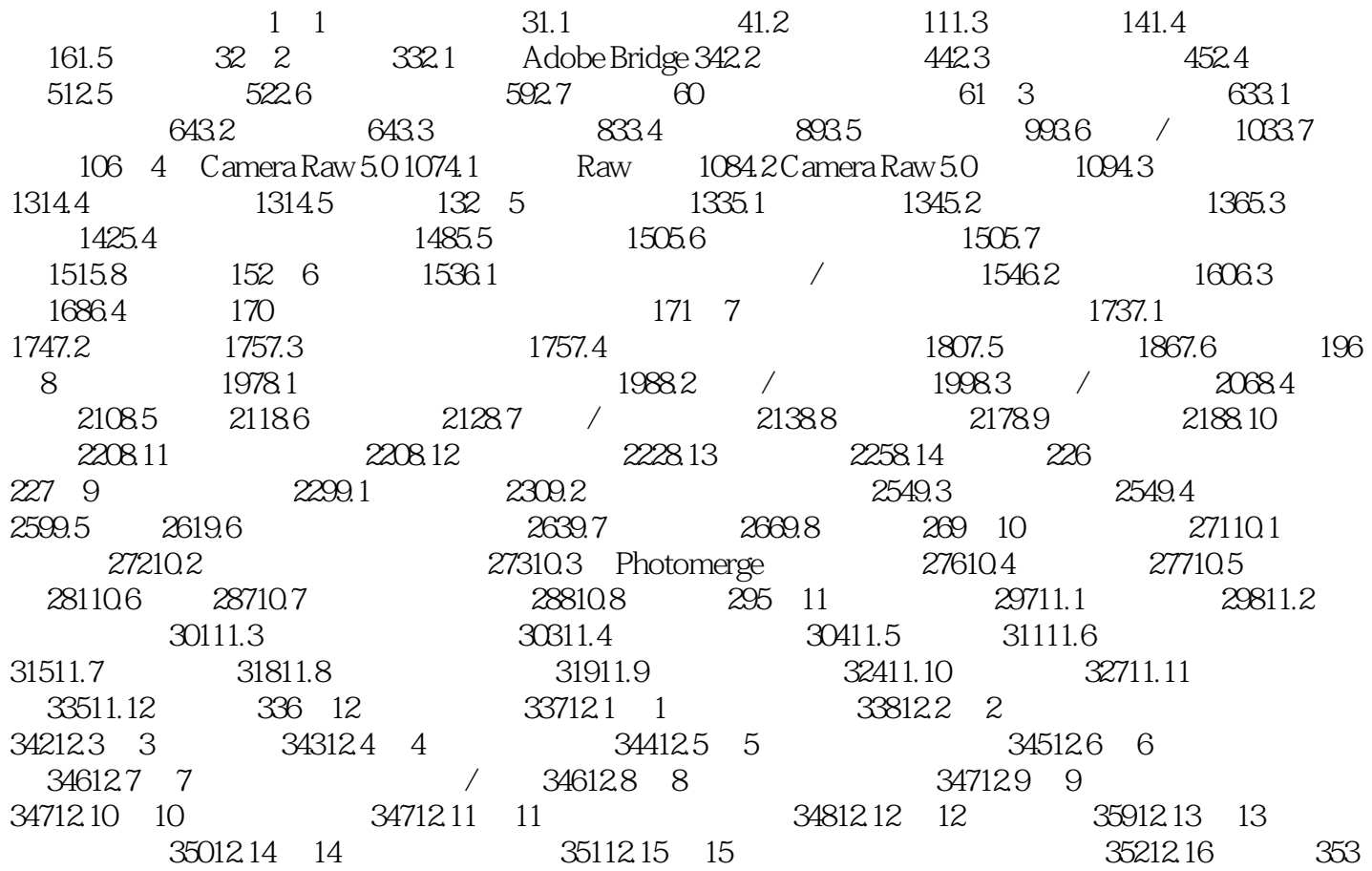

# <<Photoshop CS4 >>

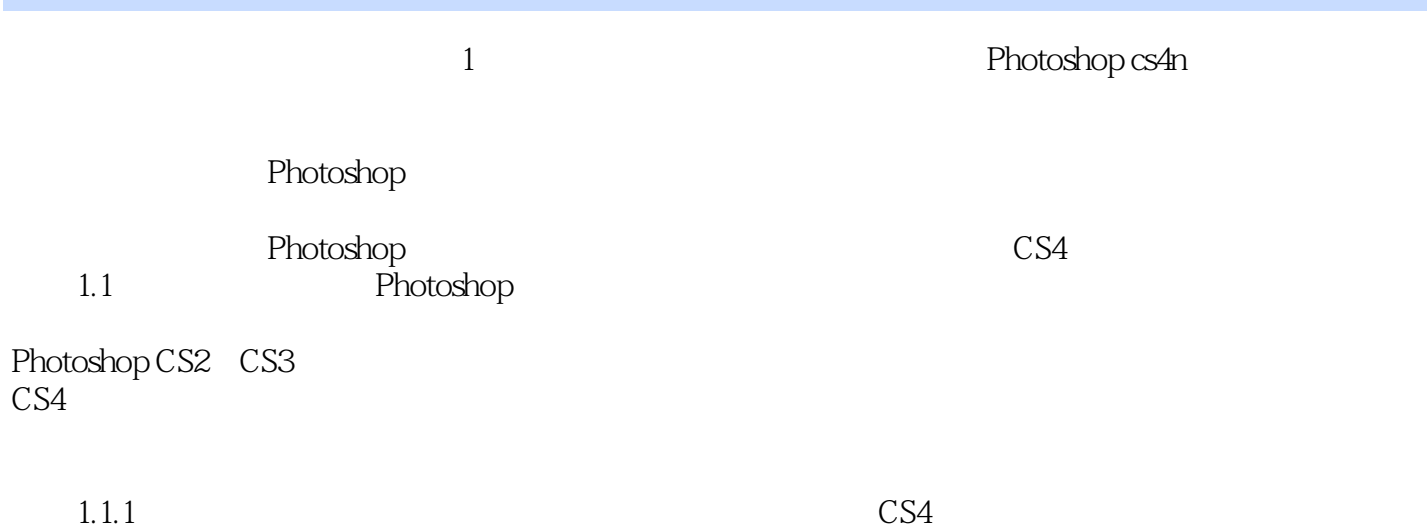

 $1-1a$   $1-1b$ 

#### <<Photoshop CS4 >>

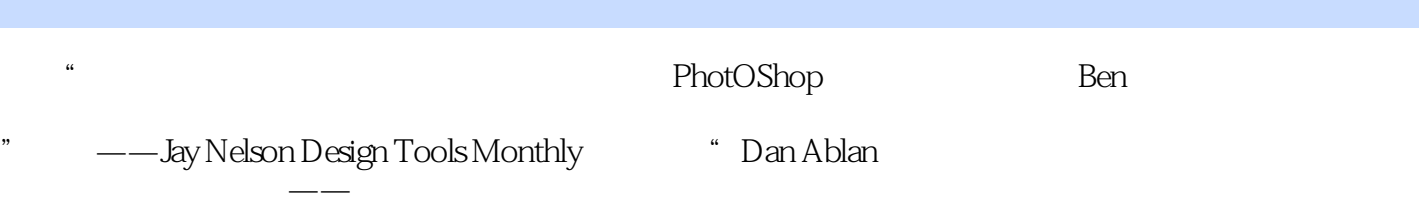

, tushu007.com

" ——Lori Nordstrom Lori Nordstrom

<<Photoshop CS4 >>

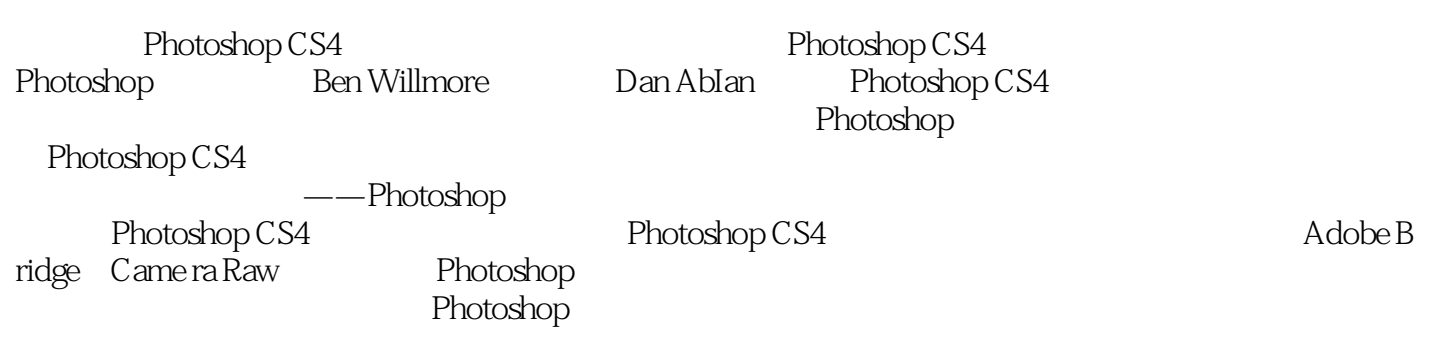

 $,$  tushu007.com

Photoshop CS4

 $5\,$ 

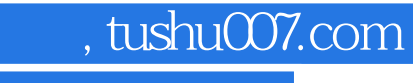

# <<Photoshop CS4 >>>

本站所提供下载的PDF图书仅提供预览和简介,请支持正版图书。

更多资源请访问:http://www.tushu007.com